## R Markdown Practice

*Your Name*

*Sep 14, 2017*

Directions: Recreate this document using [R Markdown.](http://rmarkdown.rstudio.com/) Make sure that you use inline R to report your answers. Your document should look like this document when it is knitted including the directions but have your name in place of the current *Your Name*. Please print (before class) and turn in both the \*.Rmd file and the knitted \*.pdf file stapled to the back of your \*.Rmd file at the start of class  $9/14/17$ . Name your file firstname\_lastname.Rmd (mine would be alan\_arnholt.Rmd). Use global options to set the height and width of your figures to 1.5 and 2.5 inches, respectively.

## **Some Code**

```
set.seed(31)
x <- rnorm(1000, 100, 10)
DF \leq data.frame(x = x)library(ggplot2)
ggplot(data = DF, aes(x = x)) +
  geom_histogram(binwidth = 2, fill = "pink", color = "black") +
  theme_bw()
```
The mean of the graph shown below is  $\bar{x} = 100.31$ . The standard deviation of the graph below is  $s = 10.13$ . Make sure your answers update properly and are rounded to two decimal places when the value passed to set.seed() changes.

**summary**(DF**\$**x)

Min. 1st Qu. Median Mean 3rd Qu. Max. 71.78 93.60 100.12 100.31 107.10 128.85

The third quartile, *Q*3, is 107.1.

## **A Graph**

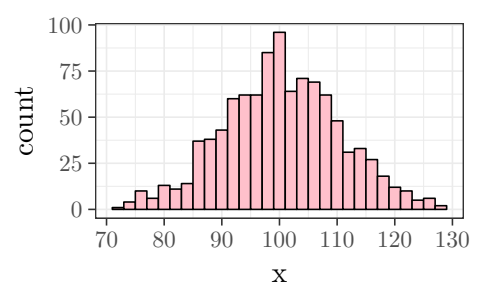

## **Additional Resources**

- <http://rmarkdown.rstudio.com/>
- [Cheat Sheets](https://www.rstudio.com/resources/cheatsheets/)